## JULIA语言与并行计算

张常有 changyou@iscas.ac.cn 张先轶 traits.zhang@gmail.com

中国科学院软件研究所并行实验室

Julia是一个新的开源的高级编程语言,提供丰富的数据类 型和精度,高效支持外部函数调用和分布式并行运行。

大纲

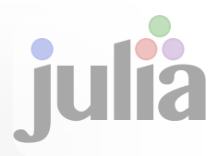

认识Julia

- 外部函数调用
- 并行计算

#### 云服务平台

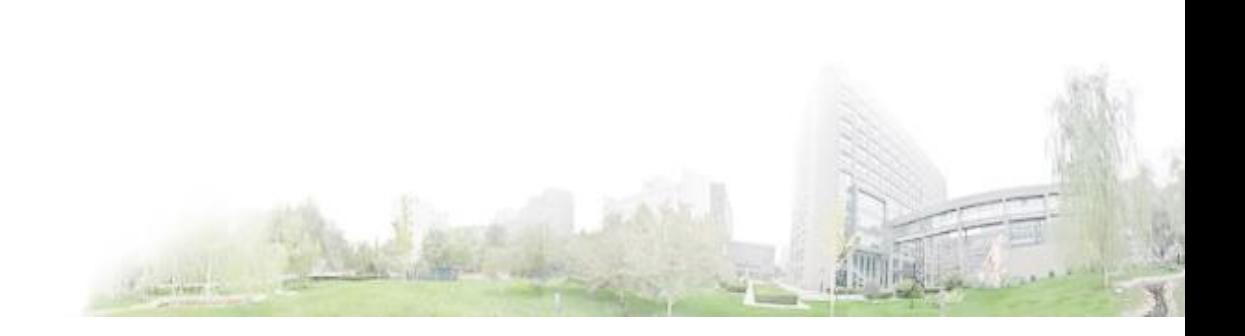

认识Julia

#### □ Hello world!

println( "Hello world!")

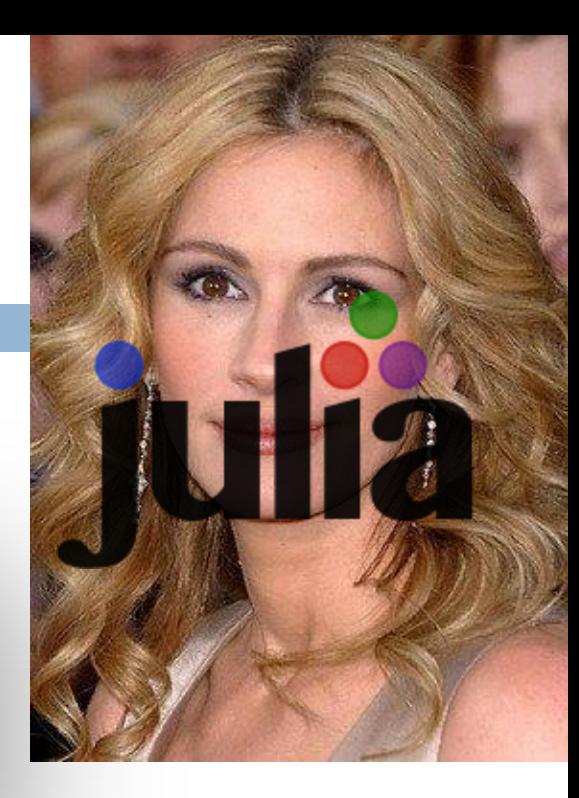

- 免费开源的编程语言
- $\overline{\phantom{a}}$  MIT License (2009-)
- □ Library-Friendly: C/Fortran/...shared libraries http://julialang.org/downloads/

两种运行模式

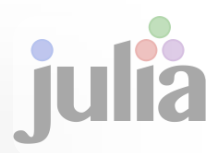

#### 两种运行模式

交互式

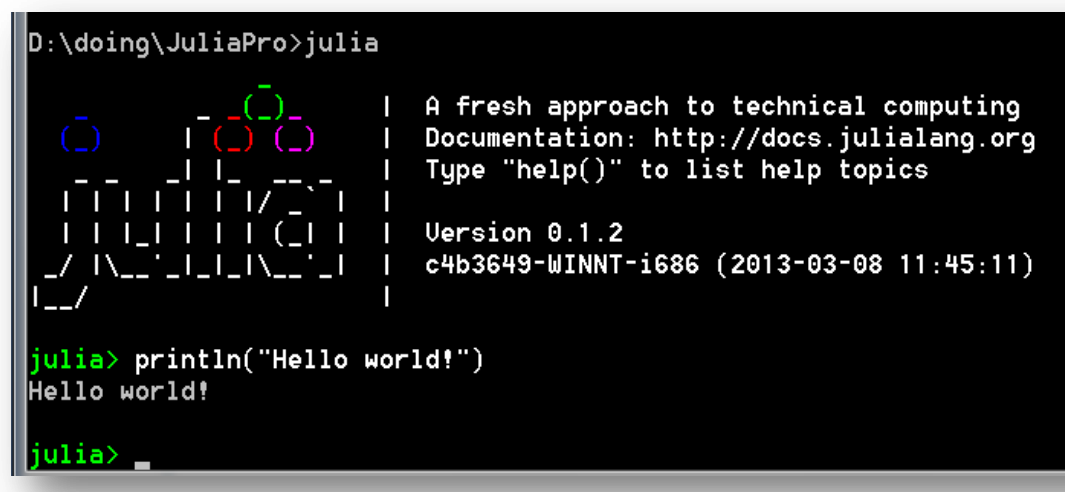

命令行

D:\doing\JuliaPro>julia helloworld.jl Hello world!

 $D:\ldots\$  JuliaPro>

基本程序结构

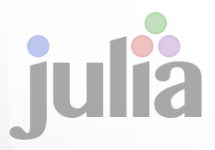

□顺序结构  $(A = rand(5,5))$  $B = rand(5,5)$  $C = A + B$ println("C=", C)

d:\doing\JuliaPro>julia abc.jl lC= 5x5 Float64 Array:  $0.5153$  1.35792 0.919092 1.09195 1.61303 1.06616 1.0687 1.73046 0.495719 1.0192 1.13779 0.931572 0.714584 0.868664 1.21445 1.37703 1.18236  $0.912171$  $0.359207$ 1.31623  $0.230082$ 1.3082 Hello world!

d:\doing\JuliaPro>

基本程序结构

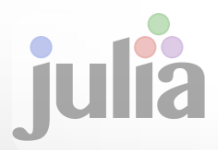

 选择结构 x=1; y=2 if x < y println("x is less than y") elseif x > y println("x is greater than y") else println("x is equal to y") end

d:\doing\JuliaPro>julia test.jl<br>x is less than y

基本程序结构

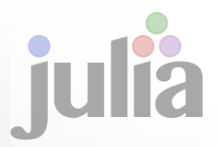

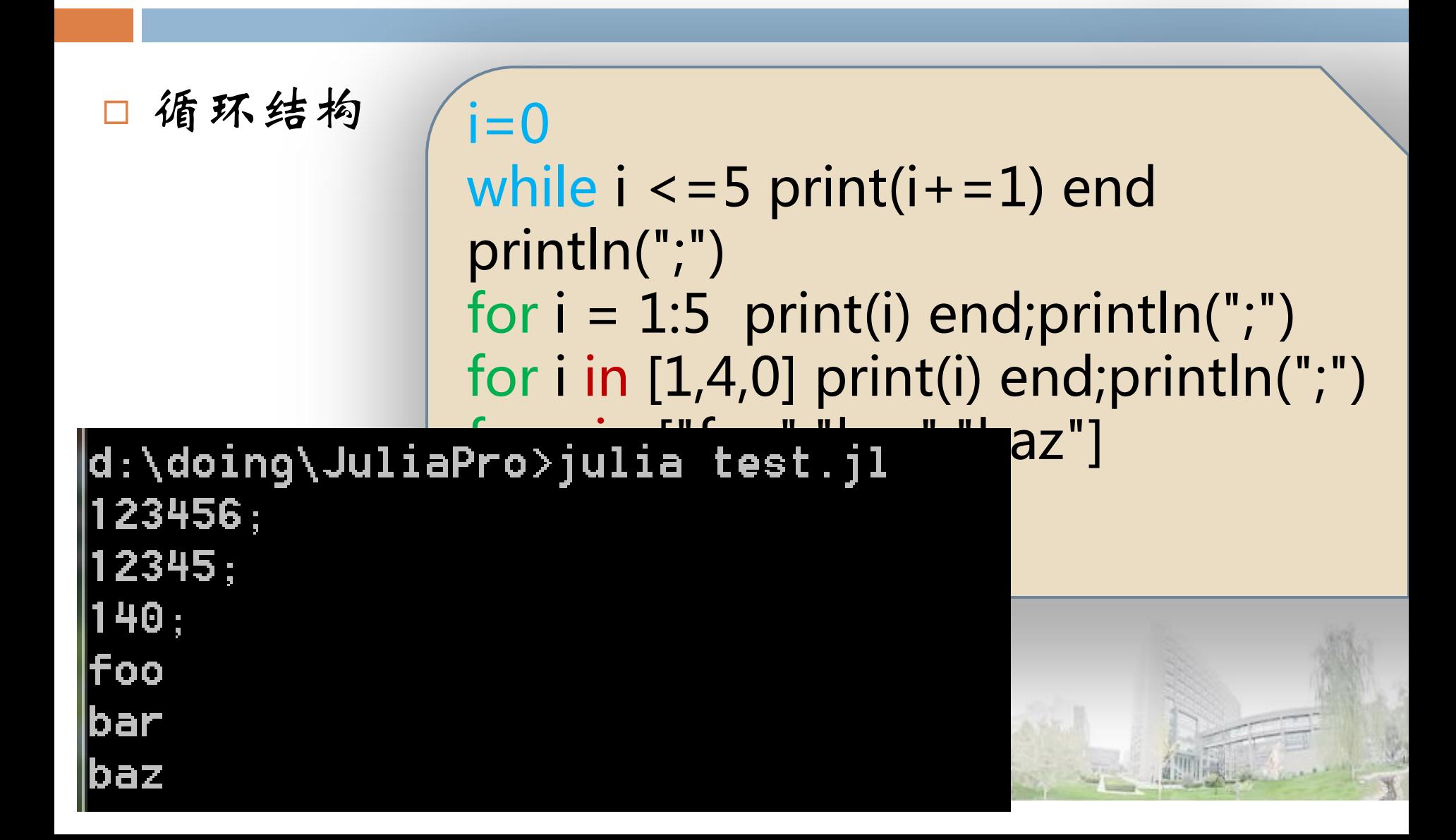

预定义的整型和浮点型

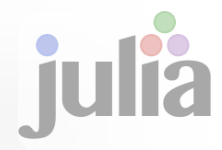

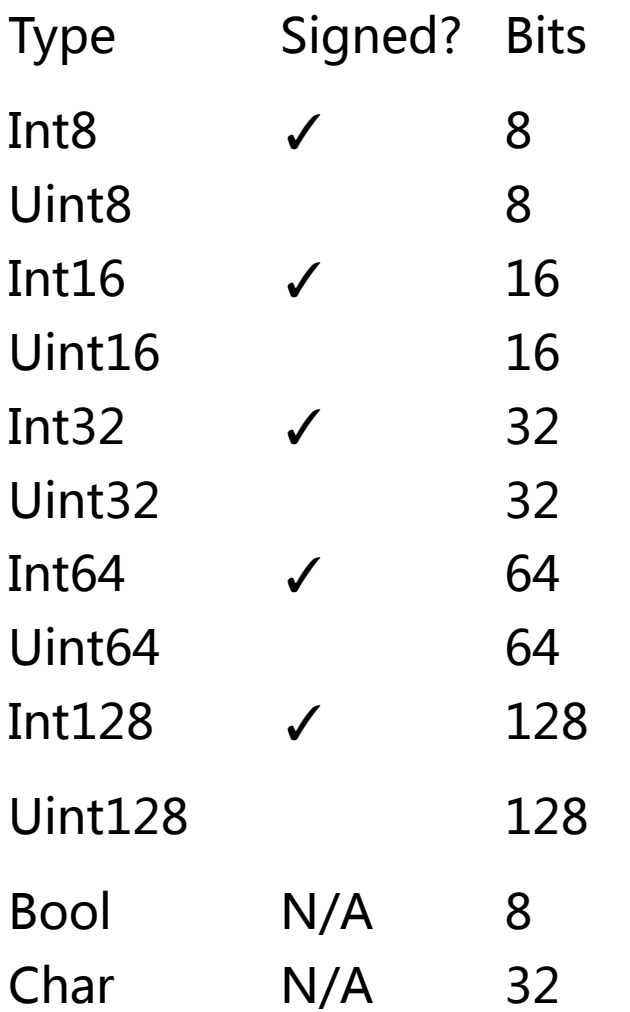

□ Julia 中, 类型被省略, 则可以是任意(Any) 类型。主动添加类型 说明会显著提高性能 和系统稳定性。

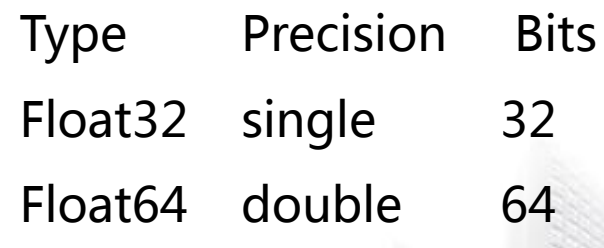

其他类型

 有理数 复数 字符串

 $a = \frac{1}{3,3}{1/5,7}{1/9,8}{1/9,2}{1/7,9}$ for i in a println( "double ai - ", 2i ) end

 $ca = 1 + 2$ im;  $cb = 2$ println(ca + cb)

s = "Julia, a pretty language!" println(s) println( s[1:5],s[endof(s)])

复合类型

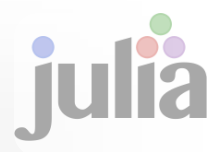

#### 口允许类型定义带参数

type Point{T} x::T y::T end

|d:\doing\JuliaPro>julia test.jl Point{Int32}(123,456) Point{Int32}(456,123) p1+p2=(579,579)

p1=Point{Int32}(123, 456) p2=Point{Int32}(456, 123) println(p1);println(p2) println("p1+p2=(\$(p1.x+p2.x),\$(p1.y+p2.y))")

Julia强调运行效率

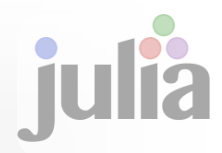

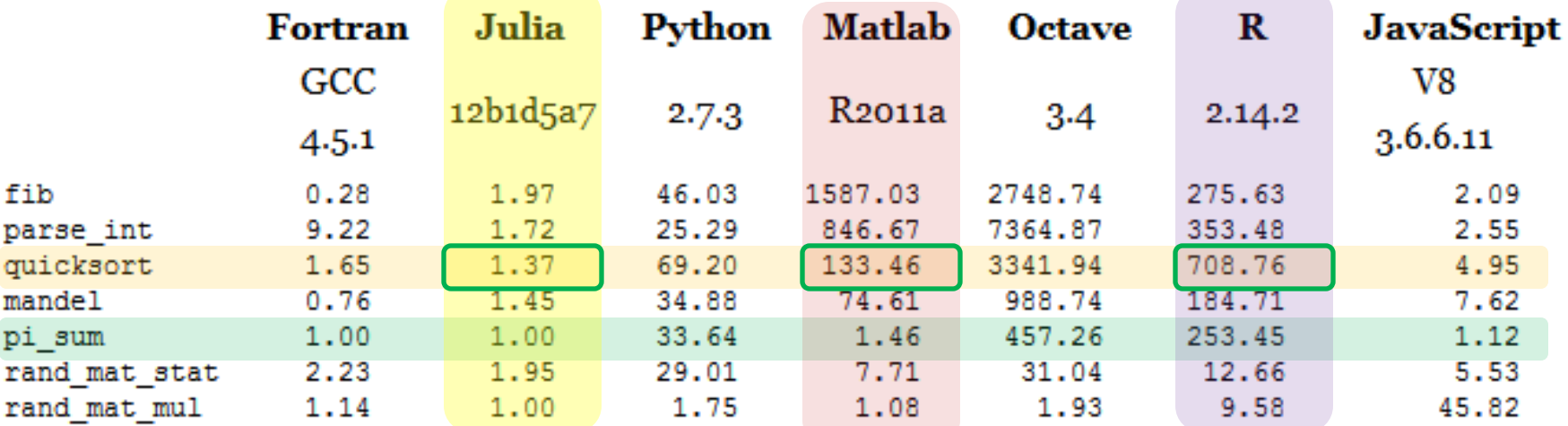

Figure: benchmark times relative to C (smaller is better).

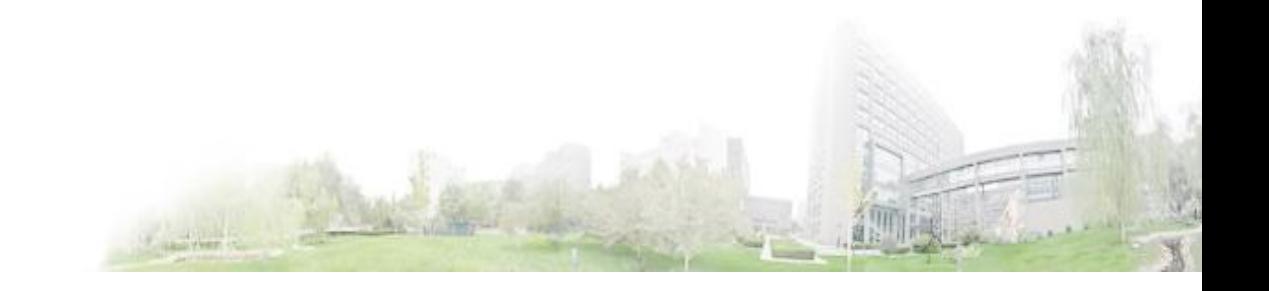

大纲

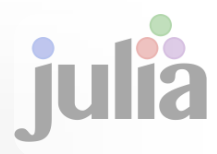

- 认识Julia
- 函数调用
- 并行计算

#### 云服务平台

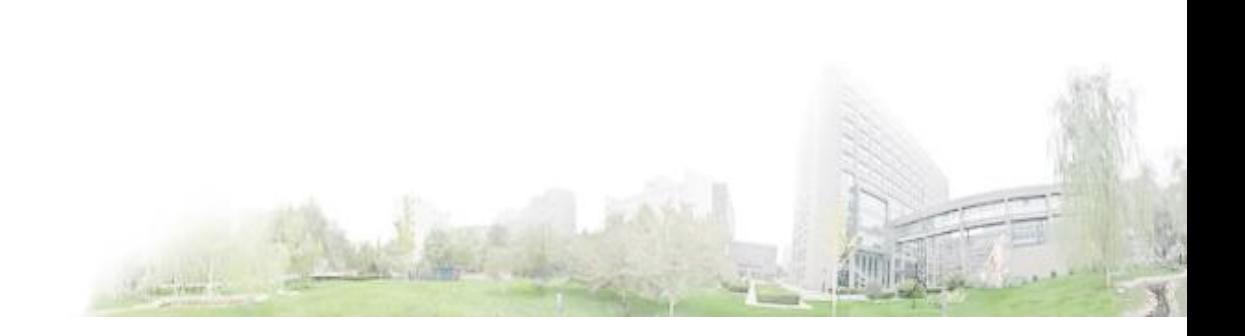

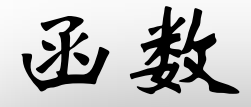

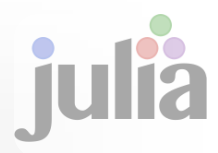

```
function sum(array)
  s = 0for i in array 
     s + iend
  s
end
c = [1,3,7,8,2,4,3]println(c)
println("sum: ",sum(c))
f = +; println(f(c[1], c[2]))
```
#### d:\doing\JuliaPro>julia test.jl  $[1, 3, 7, 8, 2, 4, 3]$ sum: 28|

# 调用C/FORTRAN语言函数[库](http://julialang.org/)Julia

#### 工作内容

- ■制作或购买共享的动态库文件
	- Windows版
	- ■Linux版
- 调用过程
	- ■获得库句柄(dlopen)
	- ■查找需要的函数 (dlsym(libc,:sum))
	- 传递参数
	- 获得结果 (ccall)
- 其他外部库
	- **OFFTW, BLAS**

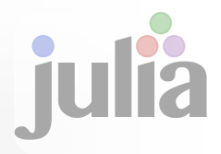

## C语言库的例子-C程序

}

## □ //C语言源码文件名 (testdll4julia.c) #include "stdio.h" \_declspec(dllexport) int sum(int a, int b) { return  $a + b$ ;

#### gcc -shared -o testdll4julia.dll testdll4julia.c

C语言库的例子-Julia程序

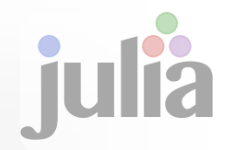

### //Julia语言源码文件名(testclib.jl) libc = dlopen("testdll4julia") rs=ccall(dlsym(libc, :sum),Int32,(Int32,Int32),6,7)

println("sum of the two number is ",rs)

d:\doing\JuliaPro>julia testclib.jl sum of the two number is13

d:\doing\JuliaPro>

用于统计的内置函数

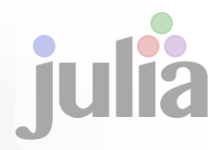

- $\Box$  mean(*v* [, *region*])
- $\Box$  std( $v$ [, region])
- $\Box$  stdm( $\nu$ , m)
- $\Box$  var( $V$ [, region])
- $\Box$  varm( $\nu$ , m)
- $\Box$  median( $\nu$ )
- $\Box$  hist( $\nu$  *[, n]*)  $\rightarrow$  e<sub>r</sub> counts
- $\Box$  hist(*v*, *e*)  $\rightarrow$  e, counts
- $\Box$  histrange(*v*, *n*)
- $\Box$  midpoints(*e*) quantile( $v, p$ ) quantile( $\nu$ )  $\Box$  cov( $v_1$ [,  $v_2$ ])
- $\Box$  cor(*v*<sub>1</sub> $\vert$ , *v*2])

大纲

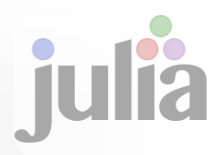

- 认识Julia
- 函数调用
- 并行计算

### 云服务平台

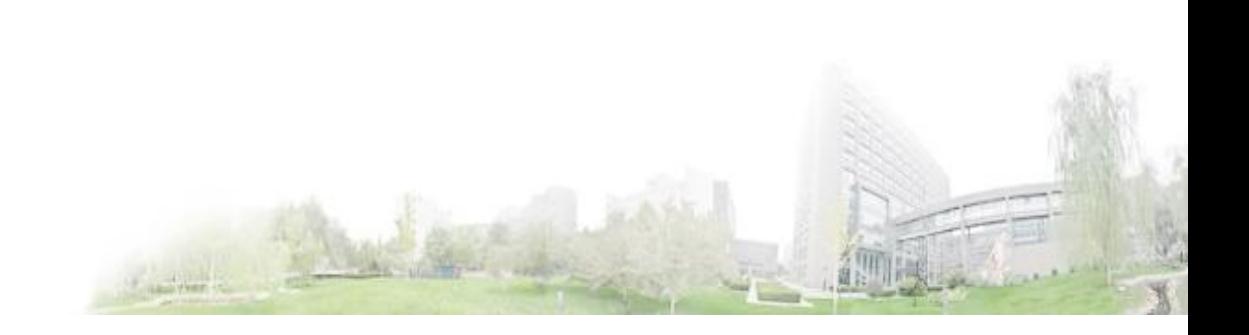

对并行计算的支持

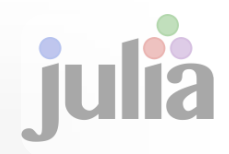

- Julia可以管理多个CPU和CPU中的多计算核心
- CPU之间的通信使用内部消息机制
- 两个基础原语
	- □ Remote references: an object refer to an other object Remote calls: return a remote reference
- 常用函数
	- □ remote\_call()
	- $\Box$  fetch()
	- remote\_call\_fetch()
	- nprocs()
	- $\Box$  addprocs()
	- □ addprocs \_local()
- 常用宏
	- @spawn
	- @spawnat
	- @parallel

http://docs.julialang.org

并行计算程序实例

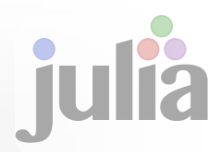

#### 问题描述:

- 北京市现有公交线路共约3723条(上下行对开各算 1条)。需要根据一整天(24小时)的运行数据, 进行统计分析。
- □目标: 计算每条线路各站间平均走行时长 口初始数据:每条线路各车次到达各站的时刻

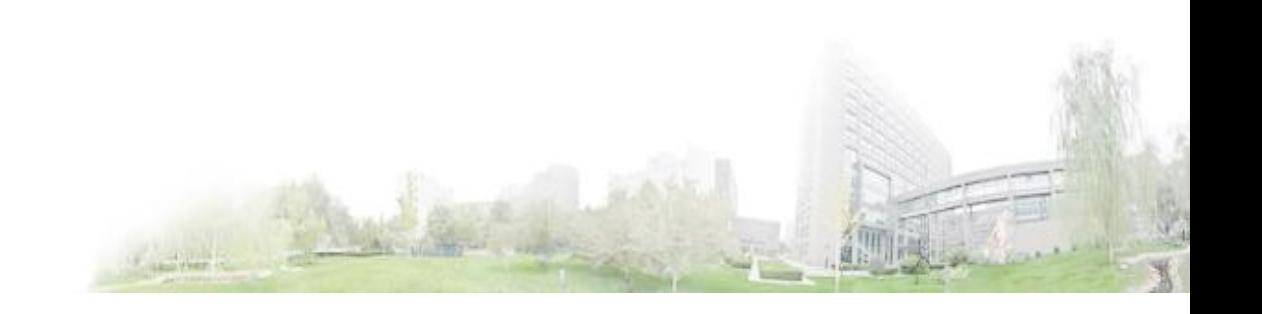

数据结构设计

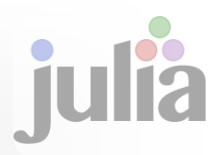

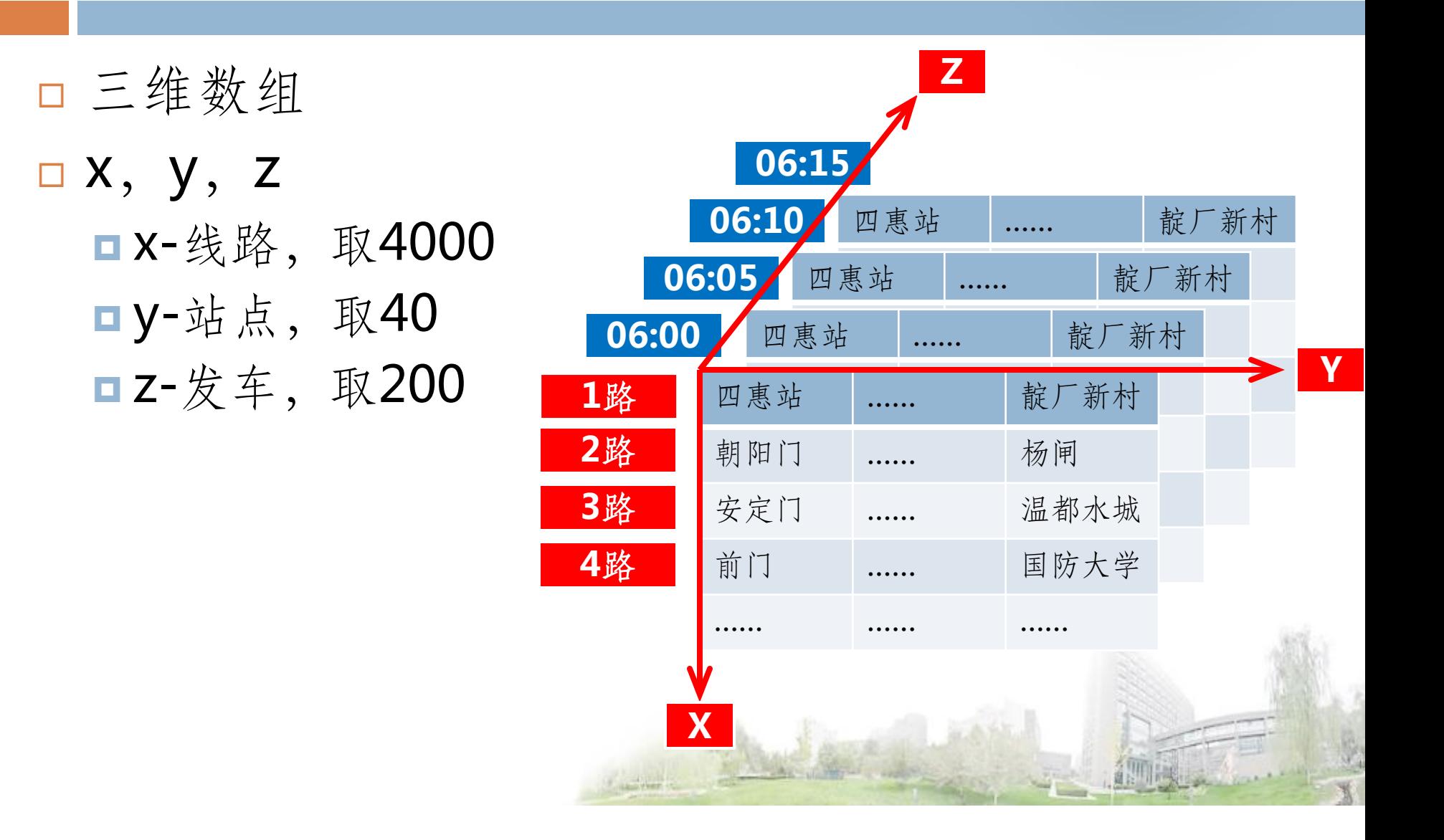

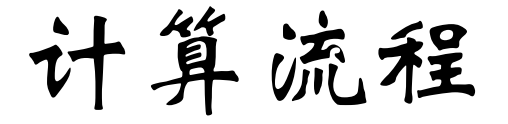

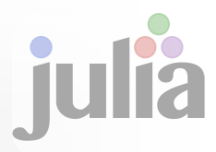

开始:读入数据

计算站间走行时长

#### 计算站间走行时长的平均值

结束:输出结果

单核串行程序

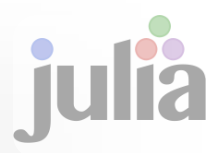

```
\Box busMeanZ = Array(Float32,X,Y)
\Box for i = 1:X\blacksquare for j = 1:Yfor k = 1:Z\blacksquarebusMeanZ[i,j] + = busInter[i,j,k]
    nend
  \blacksquareend
\Box end
\Box busMeanZ = busMeanZ/Z
```
并行策略

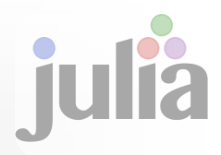

S

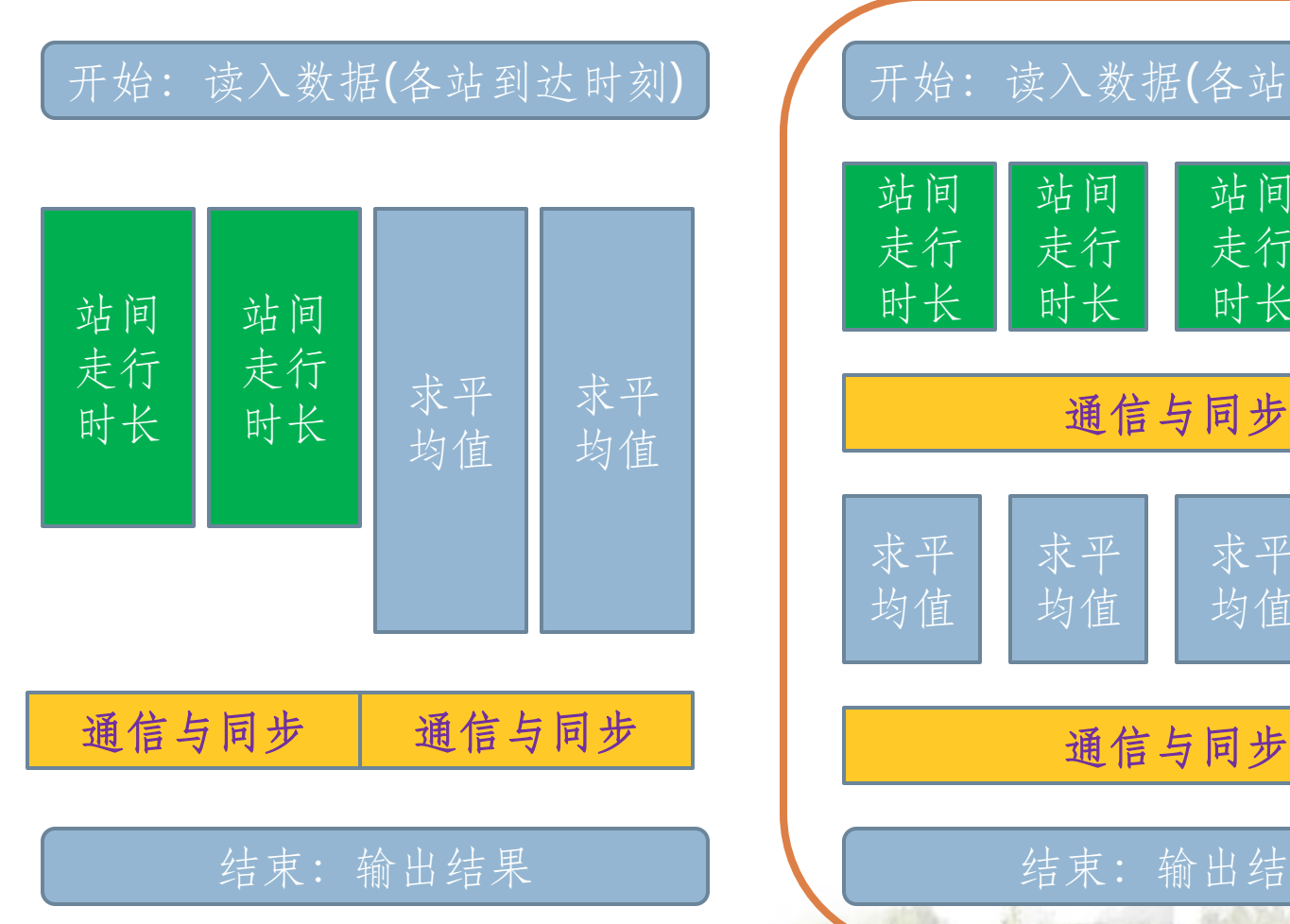

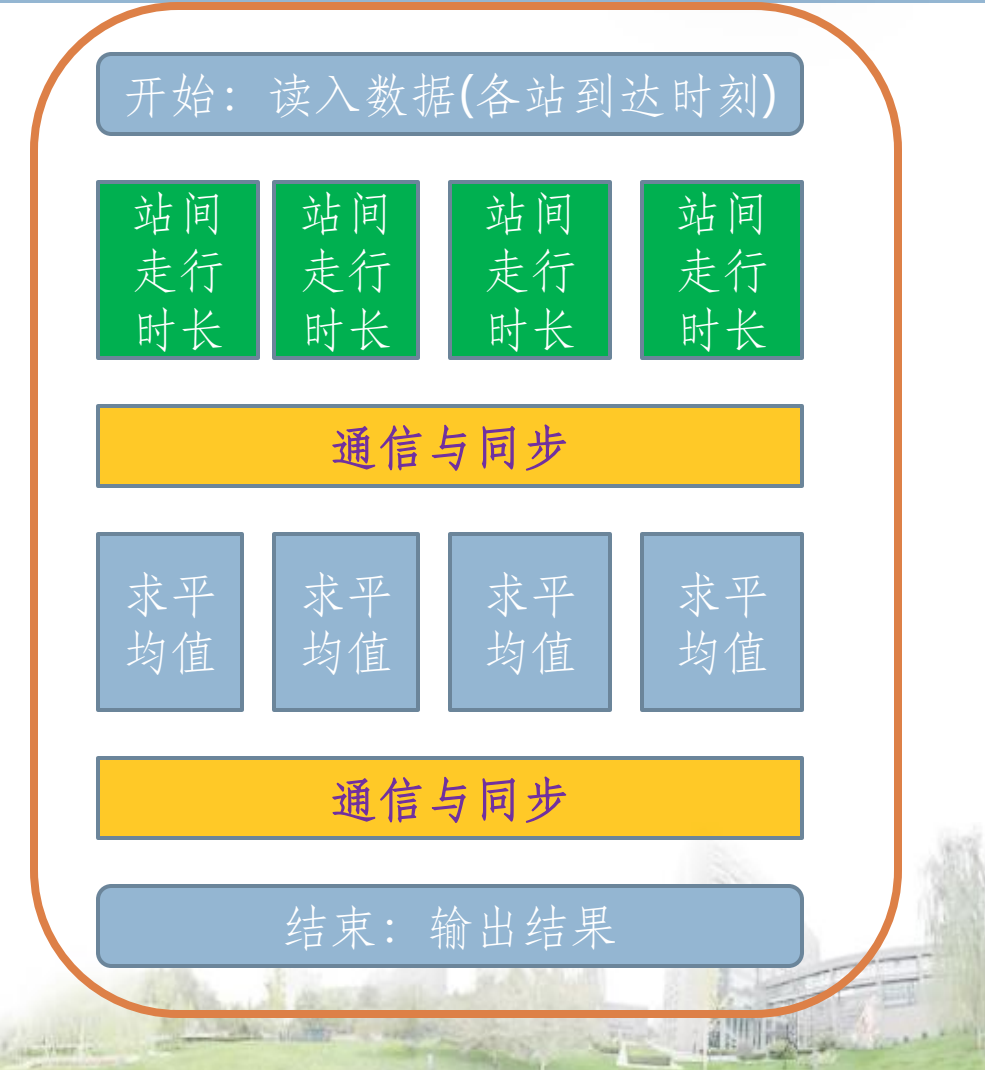

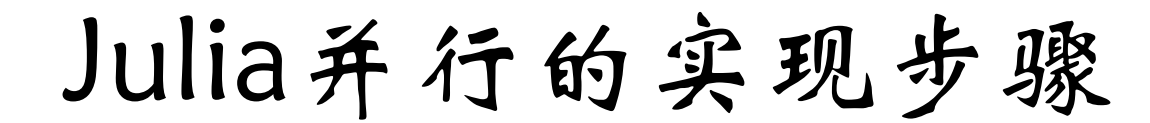

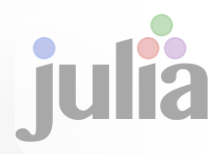

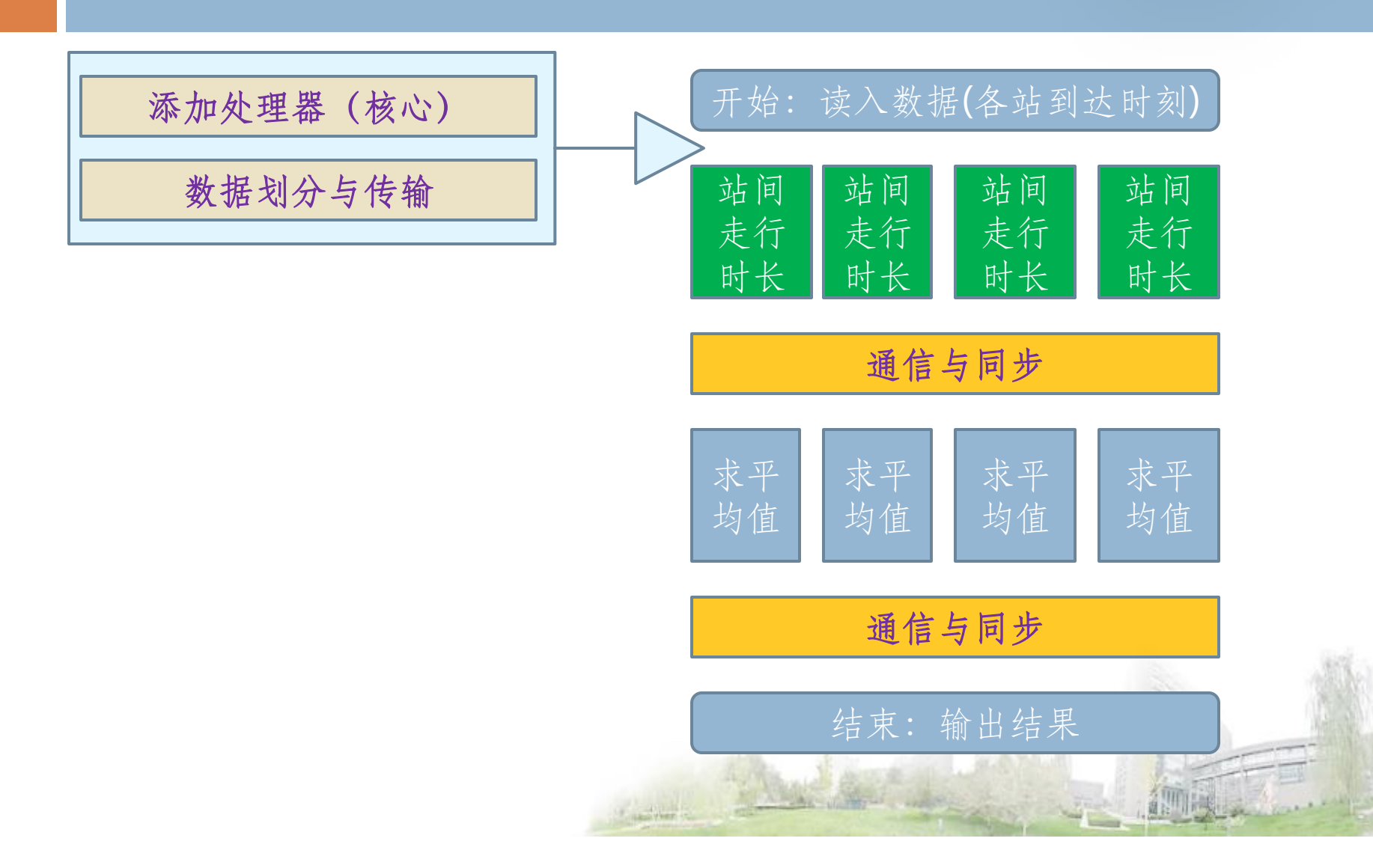

julia并行程序

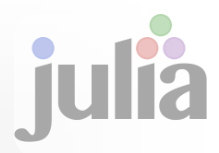

const X=4000;const Y=40; const Z=200 const NP=4; XX=1000 addprocs\_local(3) pbIni1=busIni[1:XX,1:Y,1:Z] pbIni2=busIni[XX+1:2XX,1:Y,1:Z] pbIni3=busIni[2XX+1:3XX,1:Y,1:Z] pbIni4=busIni[3XX+1:X,1:Y,1:Z] 添加处理器(核心) 初始化问题参数 数据划分

julia并行程序

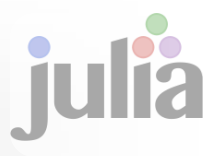

远程调用(并行) 函数定义通知各核心 require("ys.jl") rys1=remote\_call(1,ys,pbIni1,XX,Y,Z) rys2=remote\_call(2,ys,pbIni2,XX,Y,Z) rys3=remote\_call(3,ys,pbIni3,XX,Y,Z) rys4=remote\_call(4,ys,pbIni4,XX,Y,Z) wait(rys1);wait(rys2);wait(rys3);wait(rys4)

同步

julia并行程序

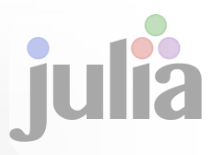

pbInter1=fetch(rys1); pbInter2=fetch(rys2); pbInter3=fetch(rys3); pbInter4=fetch(rys4); pbInter=vcat(pbInter1,pbInter2,pbInter3, pbInter4) 获取各核分结果 拼合结果 (时长)

julia并行程序

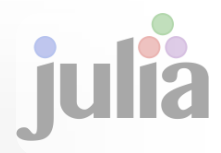

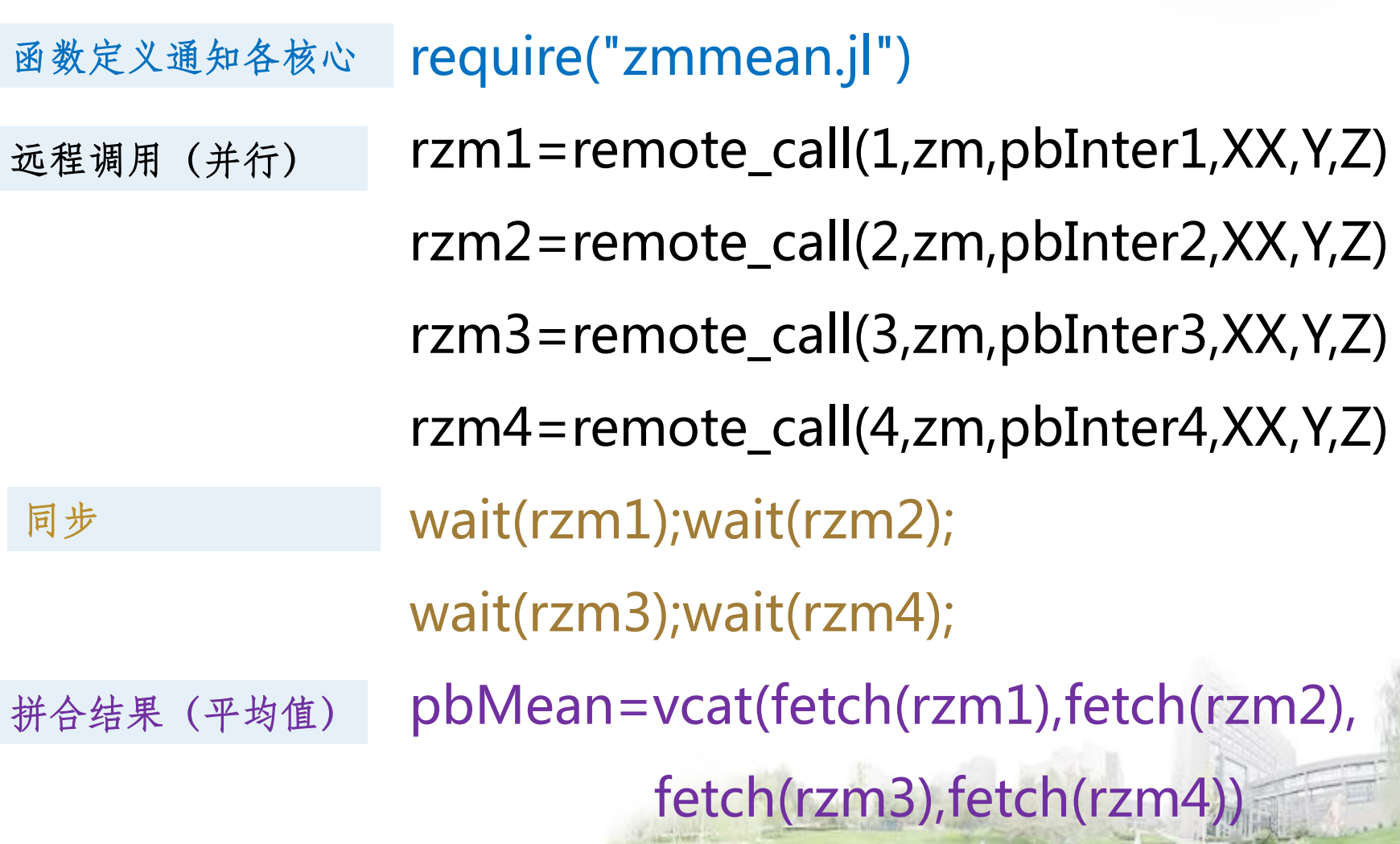

实验环境

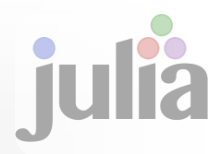

□ CPU: AMD Phenom $(\frac{\pi}{4}, \frac{\pi}{4})$  II X4 960T 3.0GHz - 4核 □ 内存: 4 GB ( 宇瞻 DDR3 1333MHz ) □ OS: ubuntu-12.04.2-desktop-i386 Julia:0.2.0

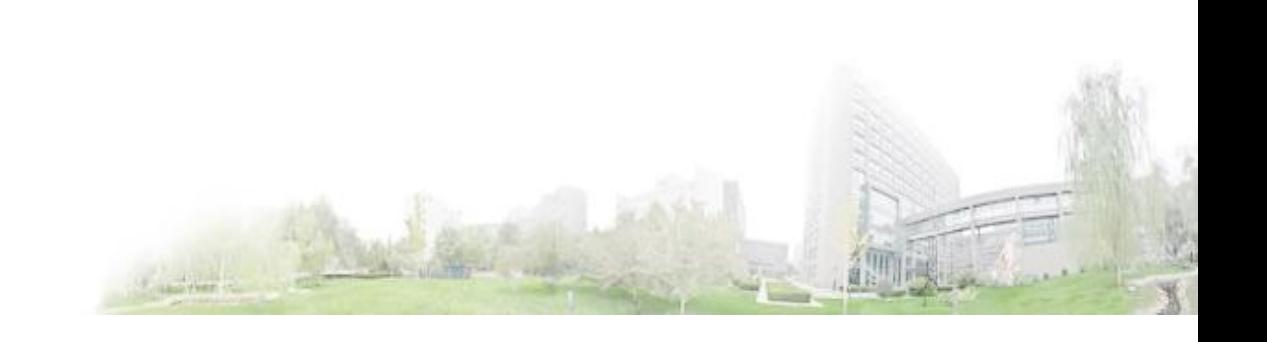

计算耗时(串行)

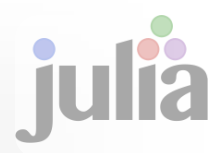

#### processor number: 1

------------------------------

□=计算公交线路站间行走时长(sub in Y)耗时=  $\Box$  elapsed time: 11.666052409 seconds  $\neg$  =计算路段平均行走时长(mean in Z)耗时= □ elapsed time: 11.810904218 seconds

□ 合计: 23.58s

计算耗时(并行)

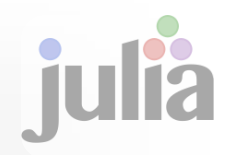

□ 增加核心耗时: 2.701658239 seconds

- processor number: 4
- □ 数据划分耗时: 0.340269018 seconds
- □ 走行时间耗时: 2.015043338 seconds
- **□平均时间耗时: 2.4313143 seconds**
- ------------------------------
- 合计:7.49s
- $n == =$ =finished====

加速比

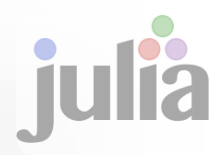

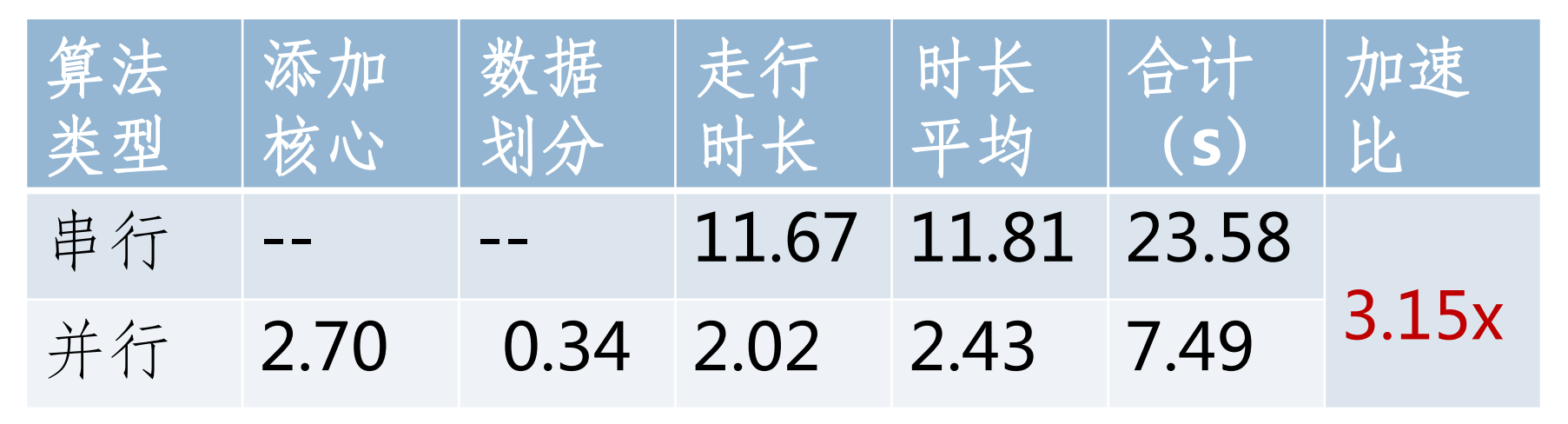

#### mean 优化

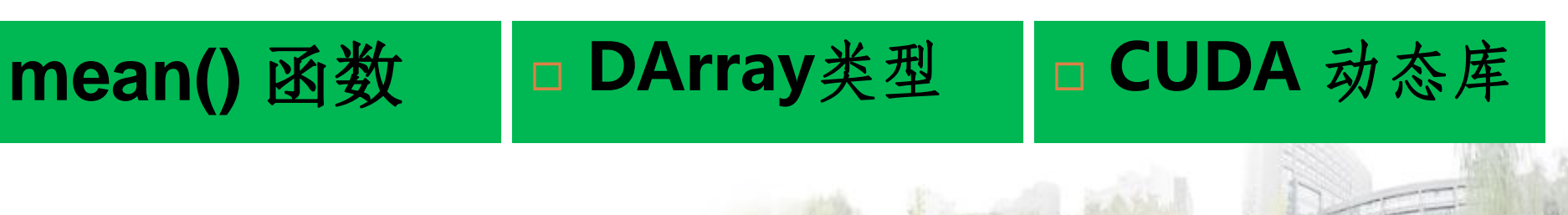

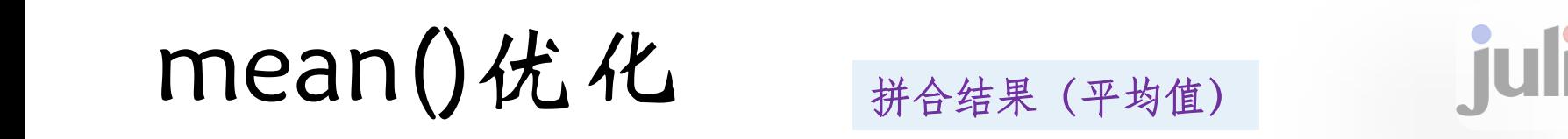

```
function zm(a::Array,x::Int32,y::Int32,z::Int32)
      b=reshape(a,x,y,z)
      zmmean=Array(Float32,x,y)
      for i=1:xfor j=1:y#for k=1:z sum[i,j] += b[i,j,k] end
                   zmmean[i,j] = mean(a[i,j,1:z])end
      end
      #sum/z
      zmmean
end
```
## mean()函数优化

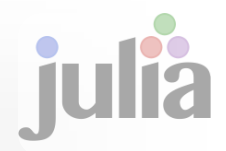

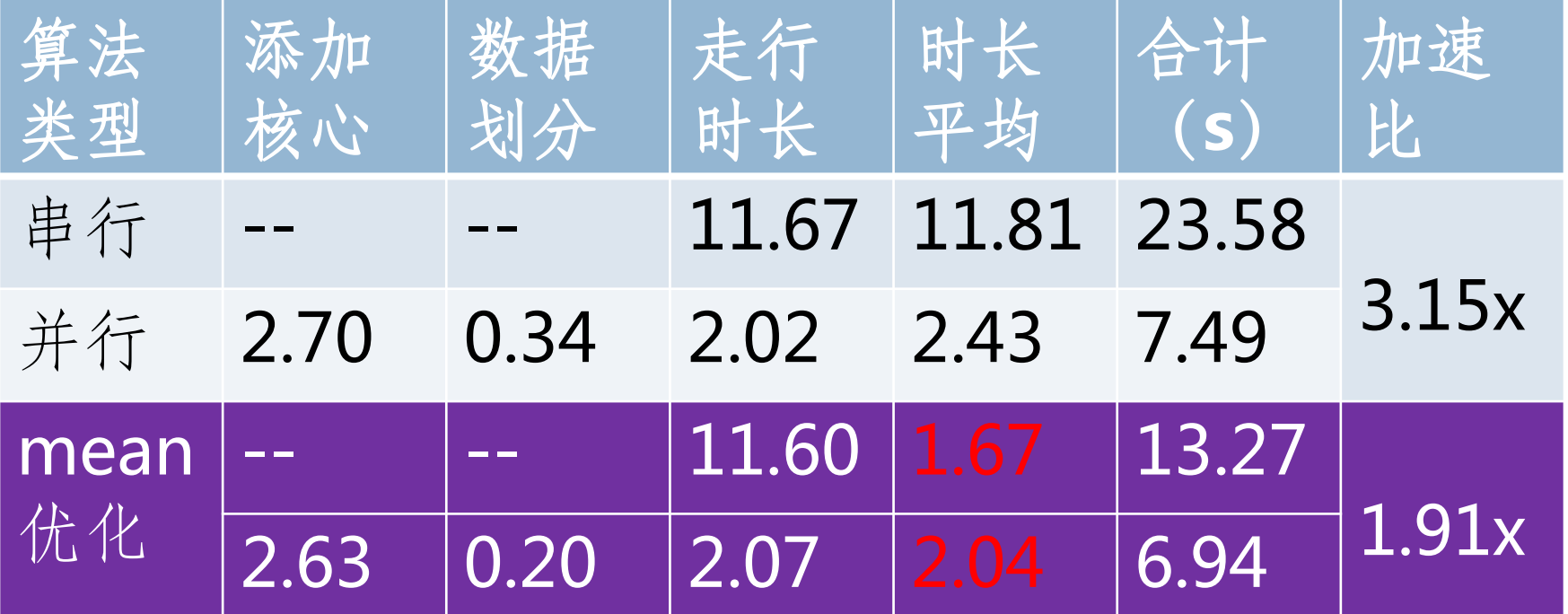

大纲

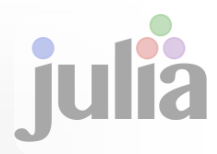

- 认识Julia
- 函数调用
- 并行计算
- 云服务平台

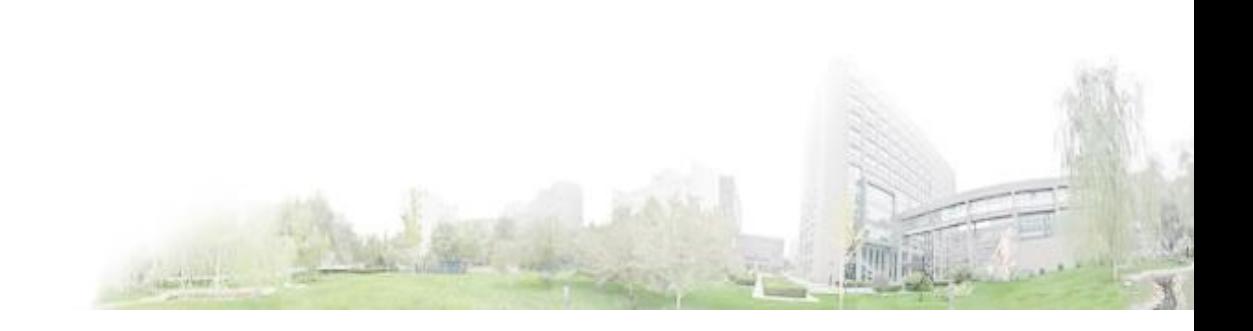

云服务平台

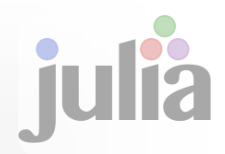

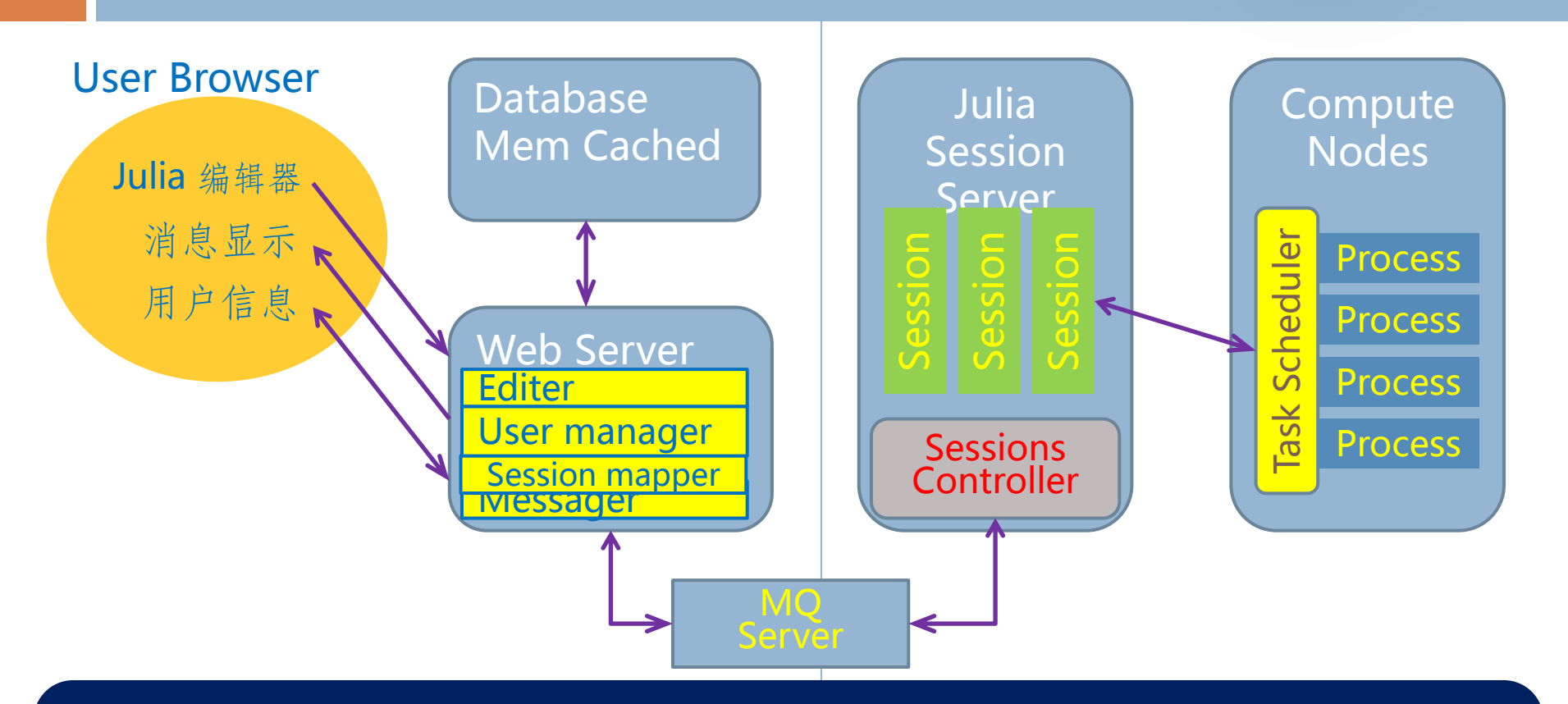

目标: 轻松编写和调试Julia程序,驾驭超级计算机,开发或使用高性 能软件(库),拓展计算能力,高效解决应用问题。

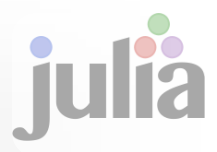

## OpenBLAS:开源高性能BLAS库

- 张先轶
- traits.zhang@gmail.com

## 为什么做OpenBLAS

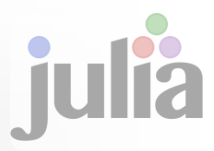

各大CPU厂商都有商业数学库

- **E** Intel MKL, AMD ACML, IBM ESSL
- 开源实现
	- ATLAS
		- 自适应优化技术,性能一般
	- **GotoBLAS** 
		- 手工汇编优化,最优实现
		- 开发者Kazushige Goto 2010年
		- 已停滞
- □ 2011年初发起OpenBLAS ■基于GotoBLAS2 1.13 BSD版

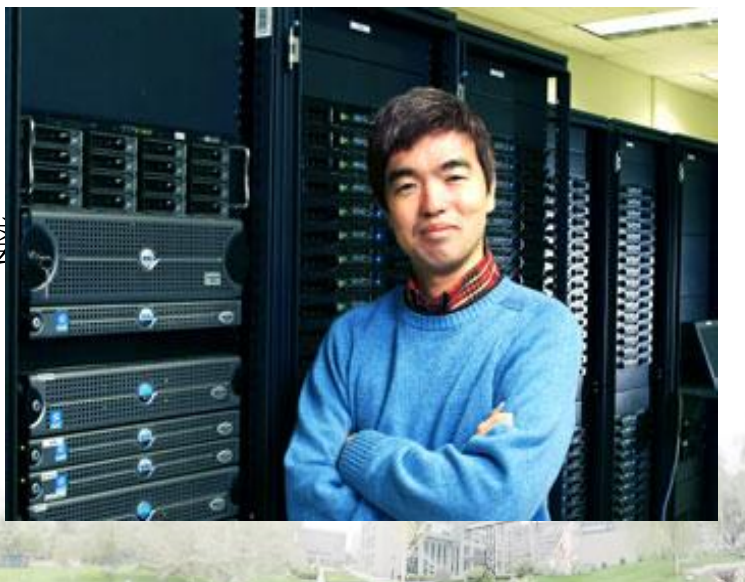

## OpenBLAS简介

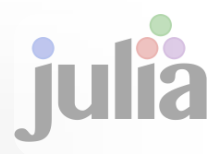

- 日标:成为全球最好的BLAS开源实现
- □ BSD协议, 当前稳定版本 0.2.6
- 当前开发人员
	- **□ 张先轶, 王茜, Zaheer Chothia**
- 主要进展
	- 完成龙芯3A 处理器支持和优化
	- 完成Intel Sandy Bridge BLAS 3级优化
	- **□ AMD Bulldozer S/DGEMM**改进
- 细节改进
	- 增强Mac OS X, Windows, FreeBSD上的编译、安 装和使用
	- □ 修正各种bug: SEGFAULT,计算结果错等等

## OpenBLAS性能结果

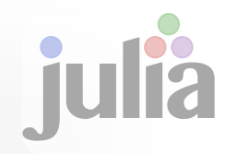

龙芯3A CPU

■ BLAS3级 4线程,OpenBLAS超过GotoBLAS 120%,ATLAS 73%

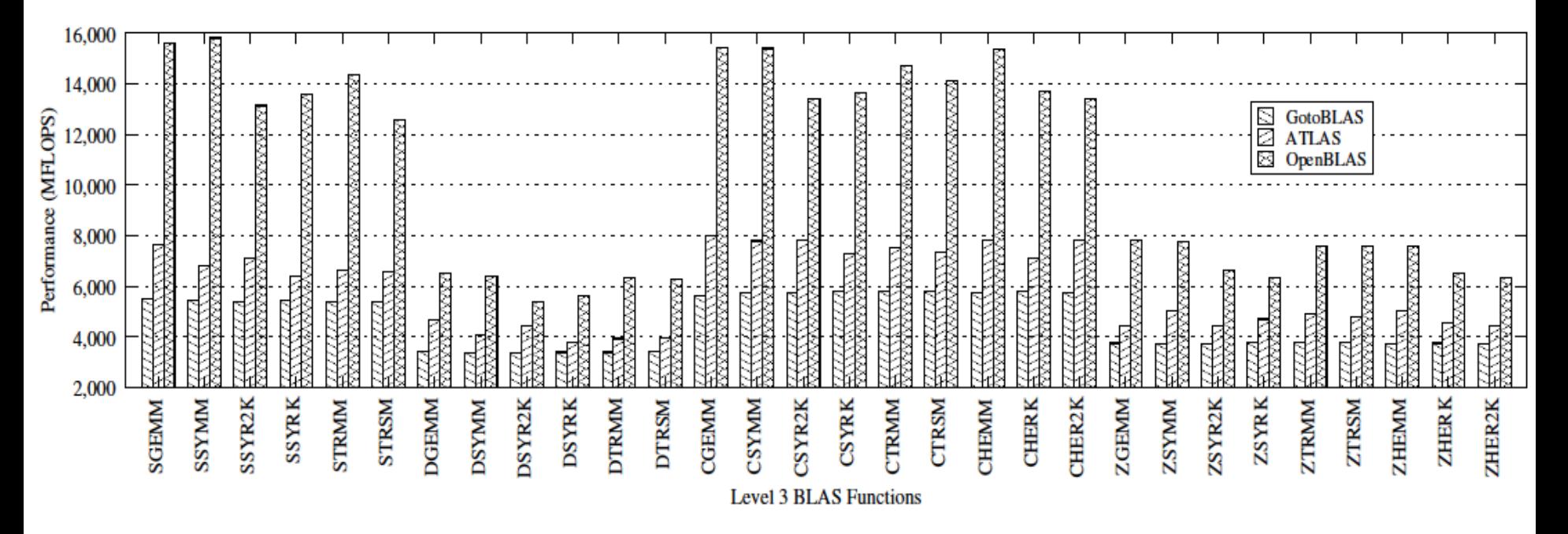

Multi-threaded Level 3 BLAS Performance (NP=4) Figure 11.

**Zhang Xianyi, Wang Qian, Zhang Yunquan, Model-driven Level 3 BLAS Performance Optimization on Loongson 3A Processor, 2012 IEEE 18th International Conference on Parallel and Distributed Systems (ICPADS), 17-19 Dec. 2012** 

## OpenBLAS性能结果

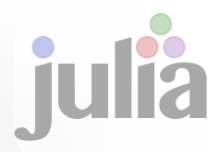

#### Intel Sandy Bridge CPU

#### **□** 与Intel MKL相当

 $\mathcal{L}_{\mathcal{A}}$  for  $\mathcal{L}_{\mathcal{A}}$  for  $\mathcal{L}_{\mathcal{A}}$  for  $\mathcal{L}_{\mathcal{A}}$  for  $\mathcal{L}_{\mathcal{A}}$ 

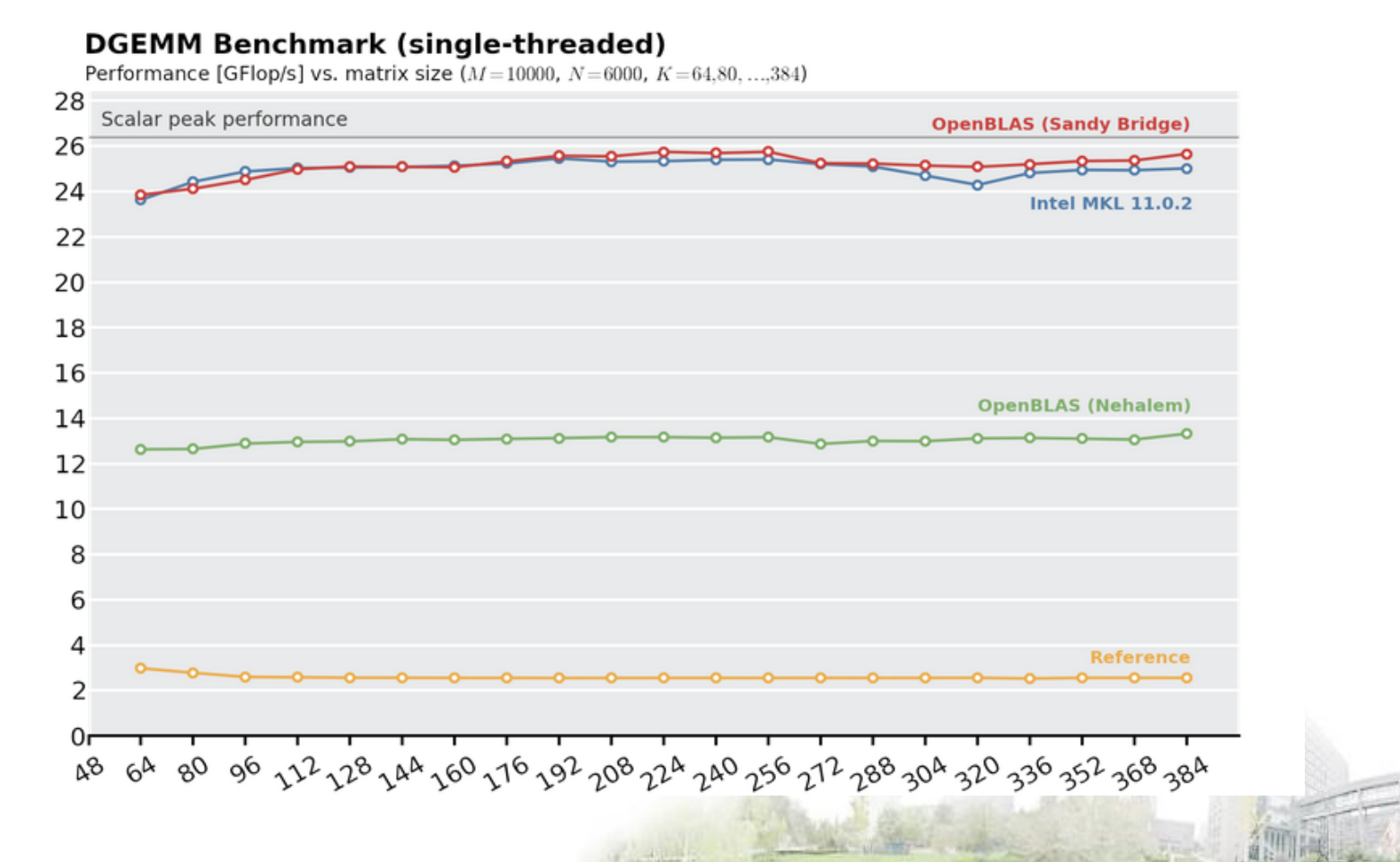

DGEMM performance on Intel Core i5-2500K (Sandy Bridge) , Windows 7 SP1

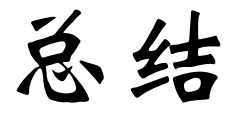

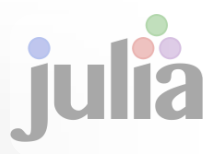

- Julia易用
- 效率高
- 支持并行计算
- □ 支持C/Fortran共享动态库
- 提供丰富的统计函数(优化)
- 我们的工作
	- 高性能云服务平台
	- **OpenBlas**

# 欢迎各位的使用和反馈 谢谢!

主页: <https://github.com/xianyi/OpenBLAS>

邮件列表: [https://groups.google.com/forum/#!forum/openblas-users](https://groups.google.com/forum/)

**Issue: <https://github.com/xianyi/OpenBLAS/issues>**